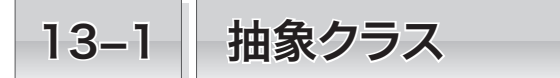

第8 章から前章までで、オブジェクト指向プログラミングの基本を学習しました。本章と次 章では、やや応用的なことを学習します。本節で学習するのは、抽象クラスです。

# ∥抽象クラス →

前章ではクラスの派生について学習しました。本章では、派生を応用して、図形を表す クラス群を作っていくことにします。

最初に考える図形は、《点》と《長方形》です。両方のクラスに、描画のためのメソッ ド *draw* をもたせることにします。二つのクラスは、以下のように設計します。

▪ 点クラス Point

点を表すクラスです。フィールドはもちません。メソッド *draw* は、以下のように実現 して、記号文字 **'+'** を 1 個だけ表示します。

```
// クラスPointのメソッドdraw
void draw() {
  System.out.println('+'); 
}
```
# **■ 長方形クラス Rectangle**

長方形を表すクラスです。幅と高さを表す **int** 型のフィールド *width* と *height* をもた せます。メソッド *draw* は、以下のように実現して表示を行います。

```
// クラスRectangleのメソッドdraw
void draw() {
   for (int i = 1; i \leq h \neq h \neq j) {
       for (int j = 1; j <= width; j++)
          System.out.print('*'); 
       System.out.println(); 
    }
}
```
\*\*\*\* \*\*\*\* \*\*\*\*

+

▶ ここに示す実行例は、幅(width)が 4 で高さ(height)が 3 の長方形の場合です。

個別に定義されたクラスでメソッド *draw* を作っても、それらは無関係なものとなって しまいます。前章で学習した《多相性》を有効に活用できるようにしましょう。そこで、 以下のようにします。

《図形》クラスから《点》と《長方形》を派生する。

それでは、図形クラスを設計しましょう。

■ 図形クラス Shape

図形を表すクラスです。点や長方形や直線などのクラスは、このクラスから直接的ある いは間接的に派生するものとします。

# ▪メソッド *draw* は何を行えばよいのでしょう?

何を表示すべきでしょう。適切なものは見当たりません。

■ どのようにインスタンスを生成すればよいのでしょう?

まだ各クラスのコンストラクタを設計していませんが、おそらく以下のように呼び出し てインスタンスを生成するはずです。

クラス *Point* … **new** *Point***()** ※引数はなし

クラス *Rectangle* … **new** *Rectangle***(**4, 3**)** ※幅と高さを与える

クラス *Shape* のインスタンスは、このような形では生成できません。どのような引数を 与えればよいのか、見当がつきません。

クラス Shape は、図形の設計図というよりも、図形という《**概念**》を表す抽象的な設計 図 4 です。*Shape* のように、

■ インスタンスを生成できない。または生成すべきでない。

▪メソッドの本体が定義できない。その内容はサブクラスで具体化すべきである。

といった性質をもったクラスを表すのが抽象クラス(*abstract class*)です。

クラス *Shape* を抽象クラスとして定義すると、以下のようになります。

```
// 図形クラス(抽象クラス)
abstract class Shape {
                              abstract void draw(); // 描画(抽象メソッド)
}
```
クラス *Shape* とメソッド *draw* の両方に、**abstract** というキーワードが与えられている 点に着目しましょう(詳細は次ページで学習します)。

なお、このクラスから派生するクラス*Point*とクラス*Rectangle*は、抽象クラスではなく、 普通の(非抽象)クラスです。

三つのクラスのクラス階層図を Fig.13-1 に示します。本書のクラス階層図では、抽象 クラスの名前を斜体で表現します。

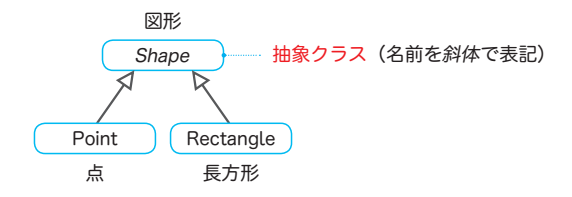

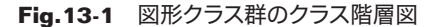

**13-1** 抽象クラス キャンプ きょうかん しょうかん しゅうかん しゅうかん しゅうかん しゅうかん しゅうかん しゅうかん しゅうかん しゅうかん しゅうかん しゅうかん しゅうかん しゅうかん しゅうかん しゅうかん しゅうかん しゅうかん

クラス *Shape* を抽象クラスとし、そこからクラス *Point* とクラス *Rectangle* を派生する ように実現したプログラムを List 13-1 に示します。

**List 13-1** shape1/Shape.java

```
抽象クラス
// 図形クラス群【第1版】
//===== 図形 =====//
abstract class Shape {
                                      abstract void draw(); // 描画(抽象メソッド)
}
//===== 点 =====//
class Point extends Shape {
                                      Point() { } // コンストラクタ
   void draw() { // 描画
       System.out.println('+'); 
    }
}
//===== 長方形 =====//
class Rectangle extends Shape {
   private int width; //幅<br>private int height; //高さ
  private int height;
   Rectangle(int width, int height) { // コンストラクタ
       this.width = width;
       this.height = height;
    }
   void draw() { // 描画
      for (int i = 1; i \leq h \neq j) {
          for (int j = 1; j <= width; j++)
            System.out.print('*'); 
          System.out.println(); 
       }
    }
}
```
▶ 本来は、個々のクラスを独立したソースファイルで実現すべきですが、スペース節約のために、 一つにまとめています。また、メソッドの **public** も省略しています。 なお、第2版では、個々のクラスを独立したソースファイルとして実現します。

■ 抽象メソッド

前ページで簡単に学習したように、クラス *Shape* のメソッド *draw* の先頭に **abstract** が 付いています。このように宣言されたメソッドは、抽象メソッド(*abstract method*)とな ります。メソッドの前に付けられた **abstract** は、

ここ(私のクラス)ではメソッドの実体を定義できませんから、私から派生したクラ スで定義してください !!

といったニュアンスです。

抽象メソッドには本体がありませんので、その宣言では、{ } の代わりに ; を置きます。 たとえ空であってもブロック { } を書いてはいけません。

**abstract void** draw() { } // エラー: 定義はできない

クラス *Point* とクラス *Rectangle* では、メソッド *draw* をオーバライドして本体を定義 しています(メソッドの内容は、最初に設計したとおりです)。

このように、抽象クラスから派生したクラスで、抽象メソッドをオーバライドして本体 を定義することを、メソッドを実装する(*implement*)といいます。

重 要 スーパークラスの抽象メソッドをオーバライドして、メソッド本体の定義を宣言 することを、『メソッドを実装する』という。

クラス *Point* とクラス *Rectangle* は、抽象クラス *Shape* のメソッド *draw* を "実装" し ているのです。

# ■ 抽象クラス

クラス *Shape* のように、抽象メソッドを 1 個でも有するクラスは、必ず抽象クラスと して宣言しなければなりません。クラスを抽象クラスとして宣言するために与えるのが、 **class** の前に置く **abstract** です。

ただし、抽象メソッドが1個もないクラスを、抽象クラスとすることもできますので、 Fig.13-2 のように理解しましょう。

▼抽象クラスに対して、**final**, **static**, **private** を指定することはできません。

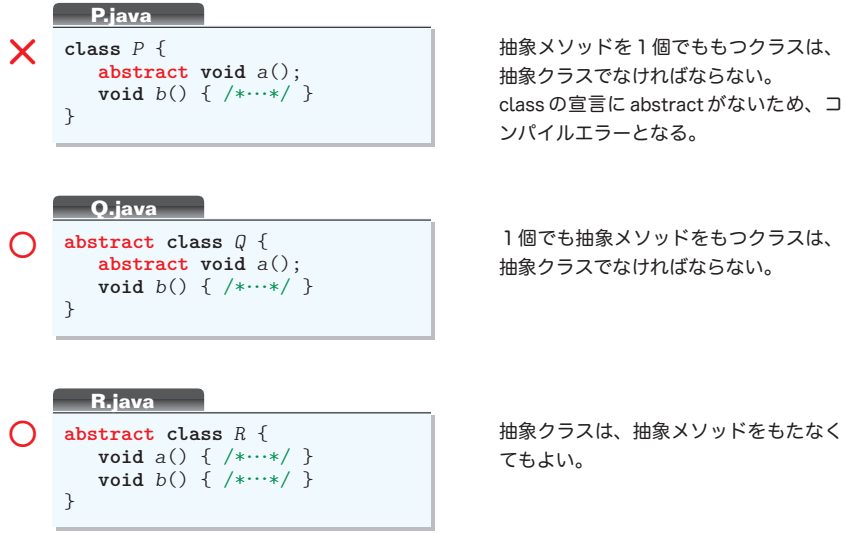

### **Fig.13-2** 抽象クラスと抽象メソッド

図形クラス群を利用するプログラムを List 13-2 に示します。

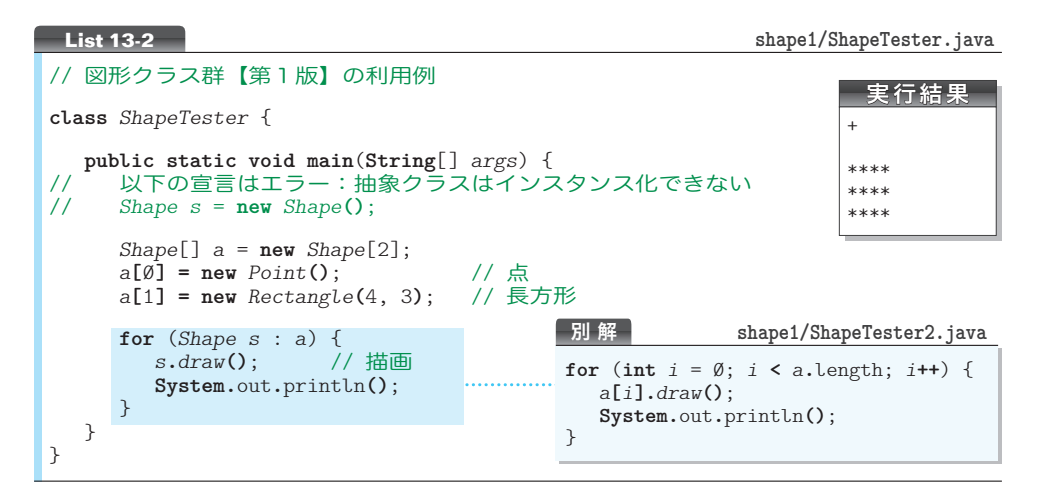

■抽象クラスのインスタンスは生成できない

*s* の宣言がエラーとなることに注目しましょう(コメントアウトしています)。

抽象クラスは、具体的定義のないメソッドをもっているため、**new** *Shape***()** によってイ ンスタンスを生成することはできません。

#### 重 要 抽象クラスのインスタンスを生成することはできない。

▼もし抽象クラスのインスタンスを生成できるとしたら、実体のないメソッド *draw* を *s***.***draw***()** として呼び出せることになってしまいます。

# ■抽象クラスと多相性

*a* は、*Shape* 型の配列です。各要素 *a***[**0**]** と *a***[**1**]** は *Shape* 型のクラス型変数であって、 *Shape* から派生したクラスのインスタンスを参照しています。

▶ クラス型変数が、下位クラスのインスタンスを参照できる(p.403)ことを利用しています。

Fig.13-3 に示すように、*a***[**0**]** はクラス *Point* 型のインスタンスを参照し、*a***[**1**]** はクラ ス *Rectangle* 型のインスタンスを参照します。

▼図が煩雑になるため書いていませんが、*a***[**0**]** と *a***[**1**]** と *a***.**length をセットにした、配列本体用 オブジェクトを参照するための、*Point*[] 型の配列変数 *a* も存在します。

拡張 **for** 文では、配列 *a* 中の要素に対してメソッド *draw* を呼び出します。先頭の要素 に対しては、クラス *Point* のメソッド *draw* が呼び出され、2番目の要素に対しては、ク ラス *Rectangle* のメソッド *draw* が呼び出されることが、実行結果からも確認できます。

▼別解に示しているのは、基本 **for** 文によって実現したプログラムです。

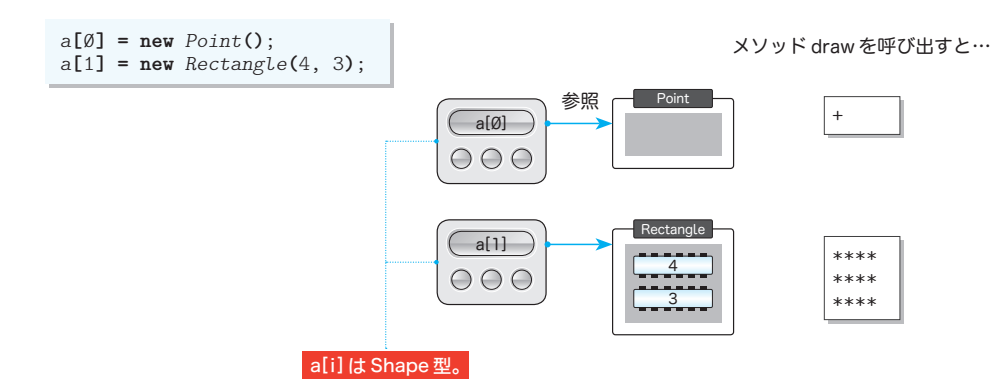

**Fig.13-3** Shape型の配列と多相性

抽象クラス Shape は、具体的な図形ではなく、図形の**概念**を表すクラスです。実体を生 成できない不完全なクラスではあるものの、自分自身を含め、自分から派生したクラスに 対して、《血縁関係》をもたせる役目を果たしていることが分かりました。

**13-1** <sup>重</sup> <sup>要</sup> 下位クラスをグループ化して多相性を有効活用するためのクラスに具体的な実体 がなければ、抽象クラスとして定義するとよい。

\*

抽象クラスから派生したサブクラスで抽象メソッドを実装しなければ、抽象メソッドの まま継承されます。このことを Fig.13-4 で理解しましょう。

抽象クラス *A* の二つのメソッド *a* と *b* はいずれも抽象メソッドです。クラス *A* から派生 して、メソッド *b* を実装していないクラス *B* も抽象クラスです。もしクラス *B* の宣言から **abstract** を省略するとコンパイルエラーとなります。なお、クラス *B* から派生したクラ ス *C* はメソッド *b* を実装していますので、抽象クラスではなくなります。

▶ 抽象メソッドをもたないクラスを抽象クラスとすることもできる (p.429) ため、*C* を抽象ク ラスとして定義することもできます。

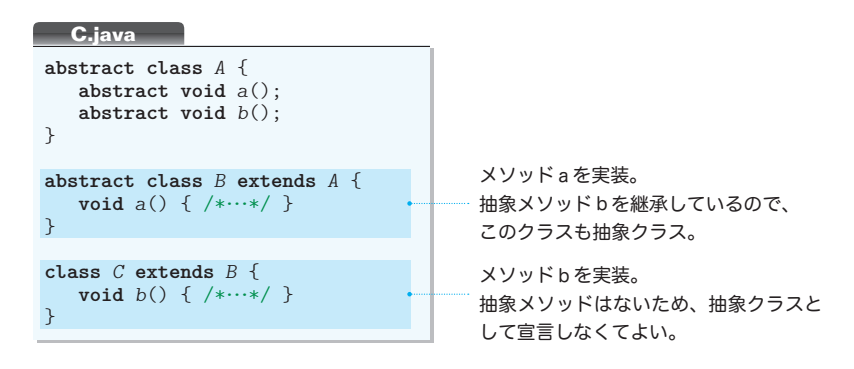

# **Fig.13-4** 抽象クラスとメソッドの実装

キャンター きんこうかん しゅうかん しゅうかん しゅうかん しゅうかん しゅうかん しゅうかん しゅうかん しゅうかん しゅうかん しゅうかん しゅうかん しゅうかん しゅうかん しゅうかん しゅうかん しゅうかん しゅうかん

抽象クラス